A 60 B 90  $A \quad \text{000} \quad \text{002} \quad \text{000} \quad \text{000} \quad \text{002} \quad \text{002} \quad \text{003} \quad \text{004} \quad \text{006}$  $\begin{array}{ccc} 000001 & 002001 \\ \text{B} & 20 & \end{array}$  $20$ 2022 12 21

**在哪里查股票有哪些板块|怎么查询股票所属的板块??-股**

A 60 B 90 A 000 002 300 000 002 300  $\begin{array}{ccc}\n\text{(00001)} & \text{(00001)} & \text{(00001)} \\
\text{(00001)} & \text{(00001)} & \text{(00001)} \\
\text{(00001)} & \text{(00001)} & \text{(00001)} \\
\text{(00001)} & \text{(00001)} & \text{(00001)} \\
\text{(00001)} & \text{(00001)} & \text{(00001)} \\
\text{(00001)} & \text{(00001)} & \text{(00001)} \\
\text{(00001)} & \text{(00001)} & \text{(00001)} \\
\text$  $20$ 2022 12 21

**三、哪个股票网站有专门的行业板块的分析?**

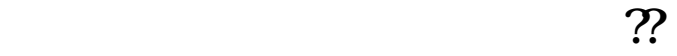

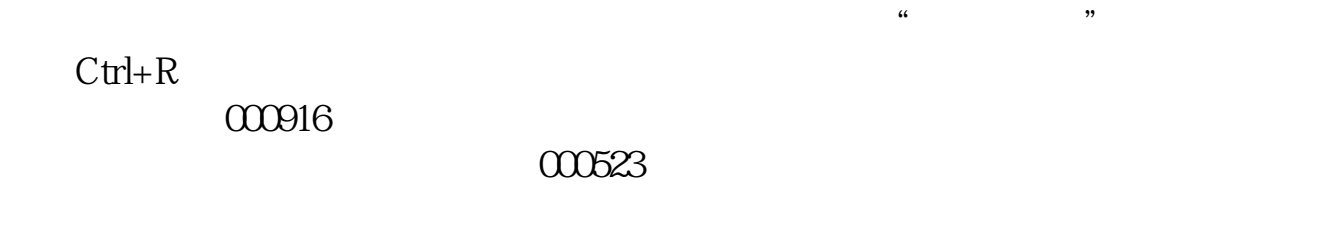

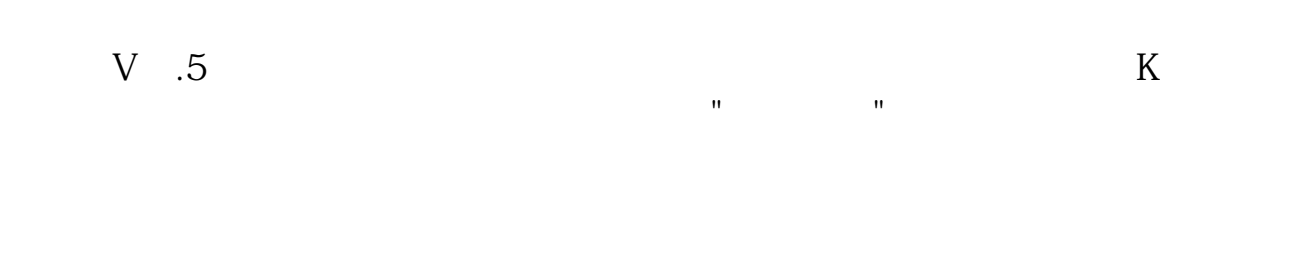

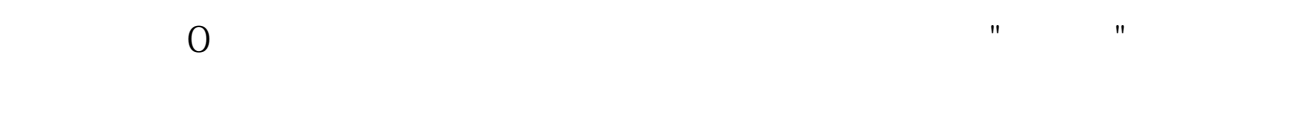

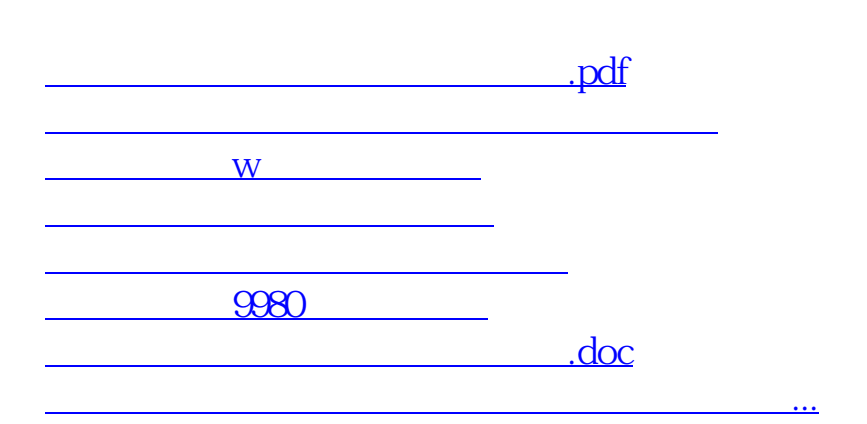

<https://www.gupiaozhishiba.com/subject/50731734.html>